## Package 'planningML'

June 23, 2023

Title A Sample Size Calculator for Machine Learning Applications in Healthcare

#### Version 1.0.1

Description Advances in automated document classification has led to identifying massive numbers of clinical concepts from handwritten clinical notes. These high dimensional clinical concepts can serve as highly informative predictors in building classification algorithms for identifying patients with different clinical conditions, commonly referred to as patient phenotyping. However, from a planning perspective, it is critical to ensure that enough data is available for the phenotyping algorithm to obtain a desired classification performance. This challenge in sample size planning is further exacerbated by the high dimension of the feature space and the inherent imbalance of the response class. Currently available sample size planning methods can be categorized into: (i) model-based approaches that predict the sample size required for achieving a desired accuracy using a linear machine learning classifier and (ii) learning curve-based approaches (Figueroa et al.  $(2012)$  [<doi:10.1186/1472-6947-12-8>](https://doi.org/10.1186/1472-6947-12-8)) that fit an inverse power law curve to pilot data to extrapolate performance. We develop model-based approaches for imbalanced data with correlated features, deriving sample size formulas for performance metrics that are sensitive to class imbalance such as Area Under the receiver operating characteristic Curve (AUC) and Matthews Correlation Coefficient (MCC). This is done using a two-step approach where we first perform feature selection using the innovated High Criticism thresholding method (Hall and Jin (2010) [<doi:10.1214/09-AOS764>](https://doi.org/10.1214/09-AOS764)), then determine the sample size by optimizing the two performance metrics. Further, we develop software in the form of an R package named 'planningML' and an 'R' 'Shiny' app to facilitate the convenient implementation of the developed model-based approaches and learning curve approaches for imbalanced data. We apply our methods to the problem of phenotyping rare outcomes using the MIMIC-III electronic health record database. We show that our developed methods which relate training data size and performance on AUC and MCC, can predict the true or observed performance from linear ML classifiers such as LASSO and SVM at different training data sizes. Therefore, in high-dimensional classification analysis with imbalanced data and correlated features, our approach can efficiently and accurately determine the sample size needed for machine-learning based classification.

Imports glmnet, caret, lubridate, Matrix, MESS, dplyr, pROC, stats

**Depends**  $R (= 3.5.0)$ 

License GPL-2

Encoding UTF-8

RoxygenNote 7.2.3 Suggests knitr,rmarkdown VignetteBuilder knitr NeedsCompilation no Author Xinying Fang [aut, cre], Satabdi Saha [aut], Jaejoon Song [aut], Sai Dharmarajan [aut] Maintainer Xinying Fang <fxy950225@gmail.com> Repository CRAN Date/Publication 2023-06-23 05:40:02 UTC

### R topics documented:

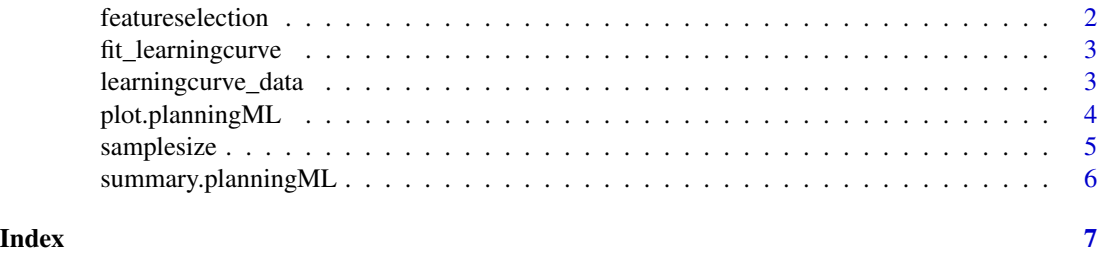

featureselection *Feature selection*

#### Description

This function selects important features from the dataset

#### Usage

```
featureselection(x = NULL, y = NULL, method = "iHCT")
```
#### Arguments

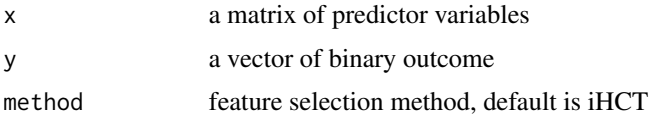

#### Value

featureselection() returns selected features and other outcomes needed for sample size determination.

<span id="page-1-0"></span>

#### <span id="page-2-0"></span>fit\_learningcurve 3

#### Examples

```
## load data
#pilot.data = readRDS(system.file("extdata", "pilotdata.rds", package = "planningML"))
#x = pilot.data[,-ncol(pilot.data)]
#y = pilot.data$DEPRESSION
## select important features
#features = featureselection(x = x, y = y)
#summary(features)
```
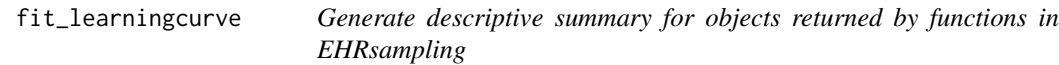

#### Description

Generate descriptive summary for objects returned by functions in EHRsampling.

#### Usage

```
fit_learningcurve(df, testX, target = NULL)
```
#### Arguments

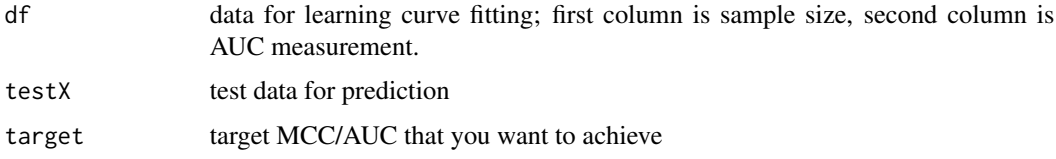

#### Value

fit\_learningcurve() returns the estimated power law model for the learning curve.

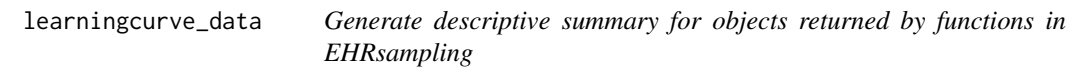

#### Description

Generate descriptive summary for objects returned by functions in EHRsampling.

#### Usage

```
learningcurve_data(
  x,
 y,
 method = "log",metric = "MCC",
 batchsize = 60,
 class.prob,
 pct.train = 0.8,
 nfold = 5,
 nrepeat = 10
)
```
#### Arguments

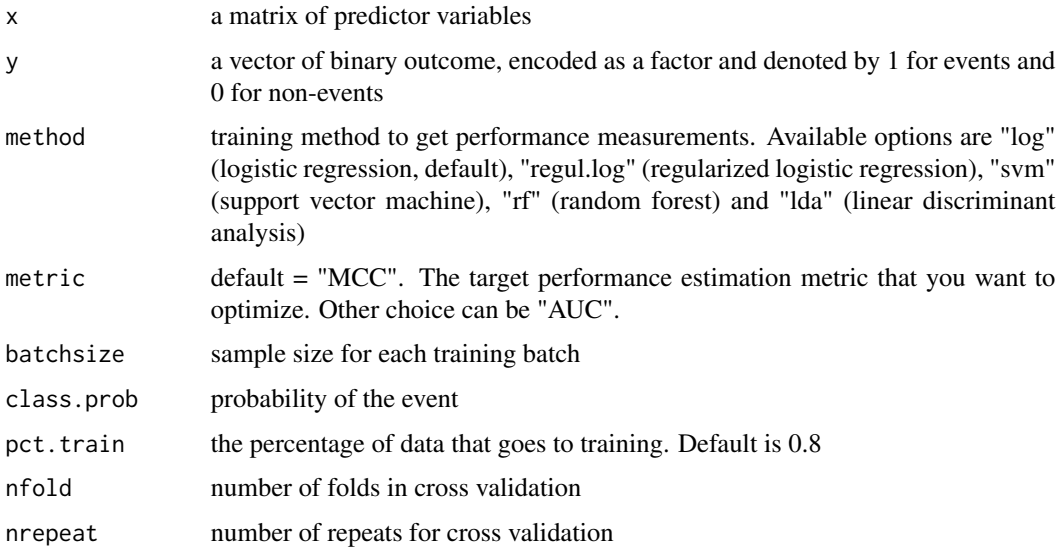

#### Value

learningcurve\_data() returns a data frame of sample size and the corresponding performance measurements.

plot.planningML *Plot sample size dependent AUC or MCC based on number of selected features*

#### Description

Plot the output returned by samplesize function

<span id="page-3-0"></span>

#### <span id="page-4-0"></span>samplesize 5

#### Usage

```
## S3 method for class 'planningML'
plot(x, ...)
```
#### Arguments

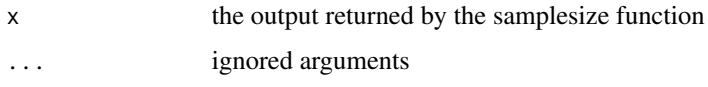

#### Value

plot() returns a scatterplot of sample size dependent performance measurement metrics (AUC or MCC) based on number of selected features

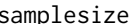

samplesize *Sample size determination*

#### Description

This function determine the optimal sample size based on the performance evaluation metric and number of selected features.

#### Usage

```
samplesize(
 features = NULL,
 sample.size = seq(10, 1000, 20),
 method = "HCT",m = NULL,effectsize = NULL,
 class.prob = NULL,
  totalnum_features = NULL,
 threshold = 0.1,
 metric = "MCC",
  target = NULL)
```
#### Arguments

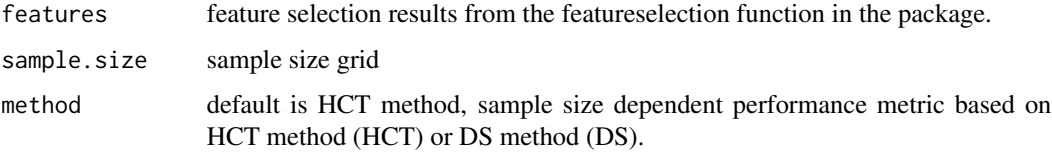

<span id="page-5-0"></span>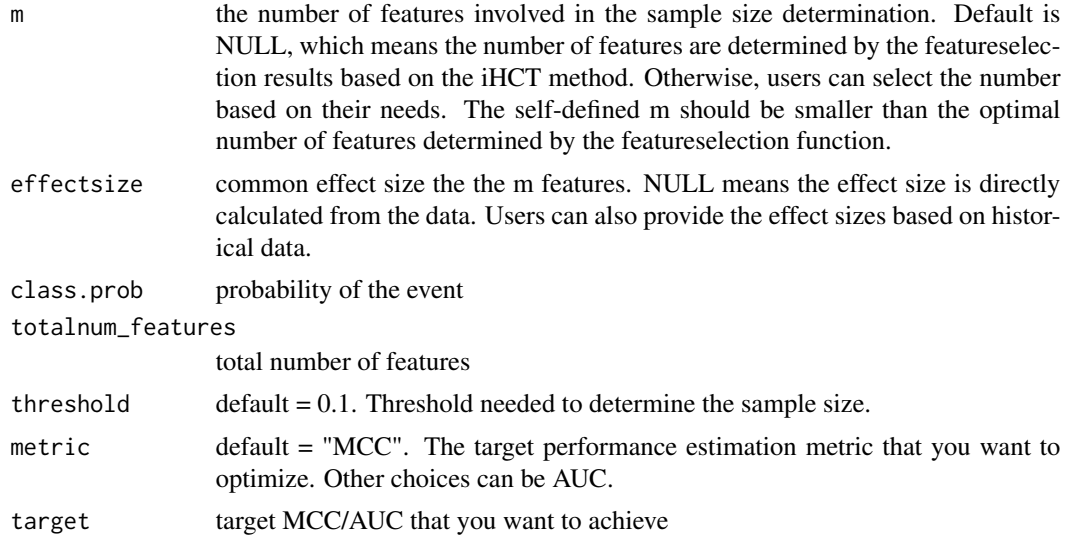

#### Value

samplesize() returns sample size needed to achieve corresponding performance measurements.

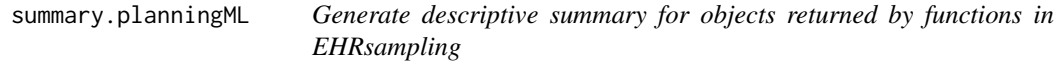

#### Description

Generate descriptive summary for objects returned by functions in EHRsampling.

#### Usage

## S3 method for class 'planningML' summary(object, ...)

#### Arguments

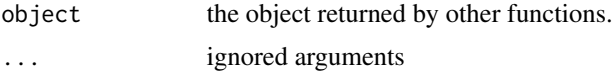

#### Value

summary() prints the objects returned by other functions.

# <span id="page-6-0"></span>Index

featureselection, [2](#page-1-0) fit\_learningcurve, [3](#page-2-0)

learningcurve\_data, [3](#page-2-0)

plot.planningML, [4](#page-3-0)

samplesize, [5](#page-4-0) summary.planningML, [6](#page-5-0)